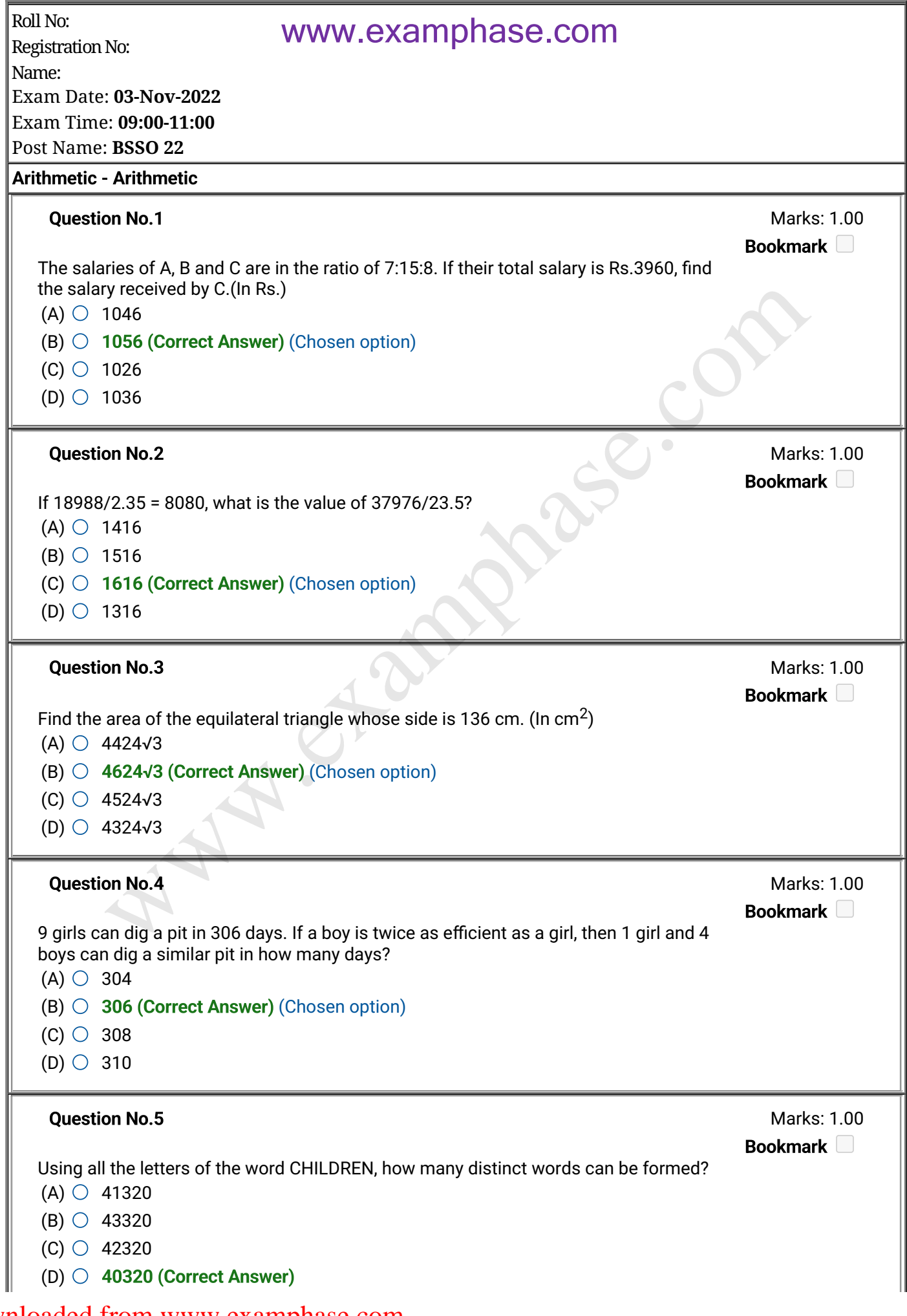

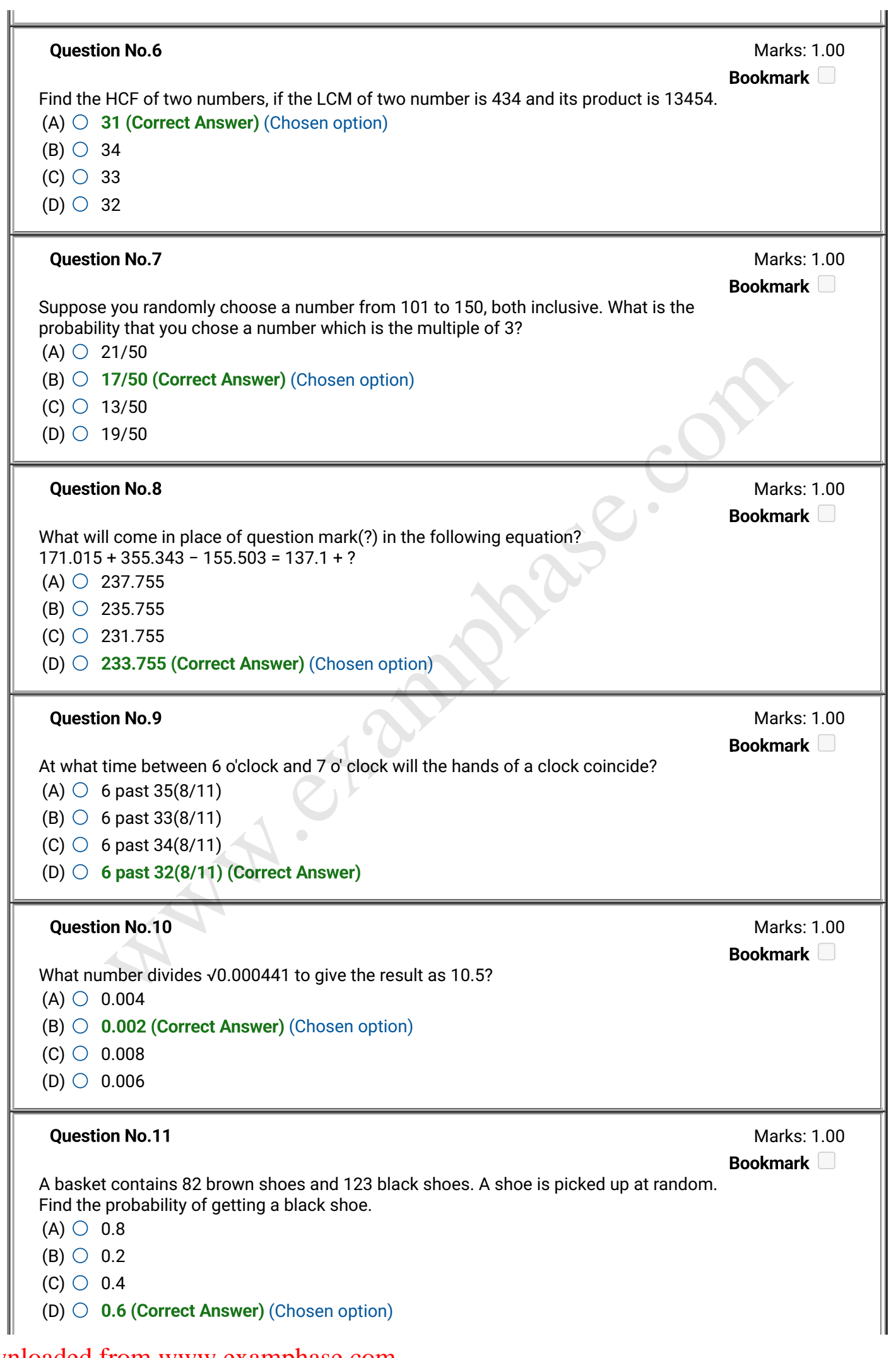

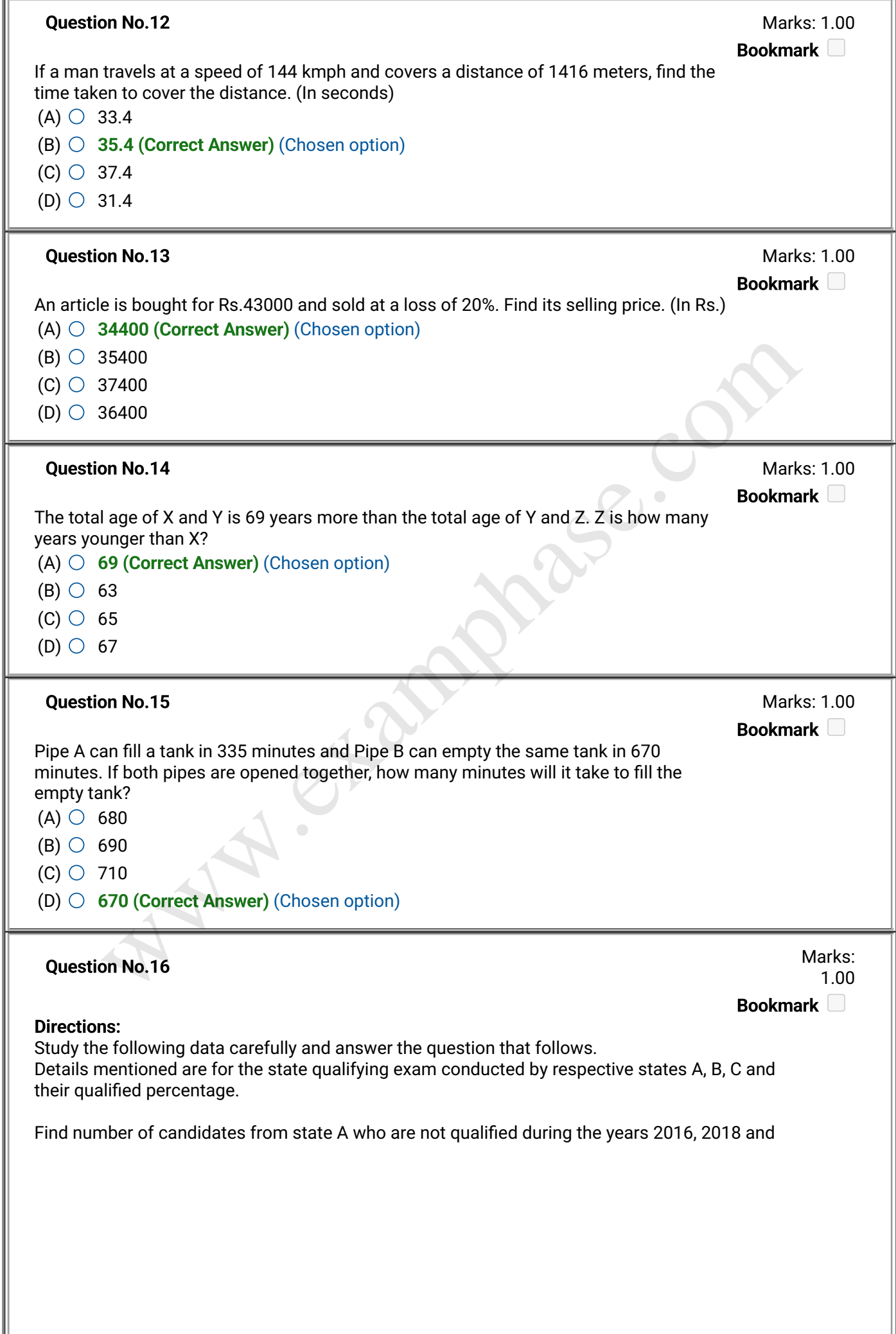

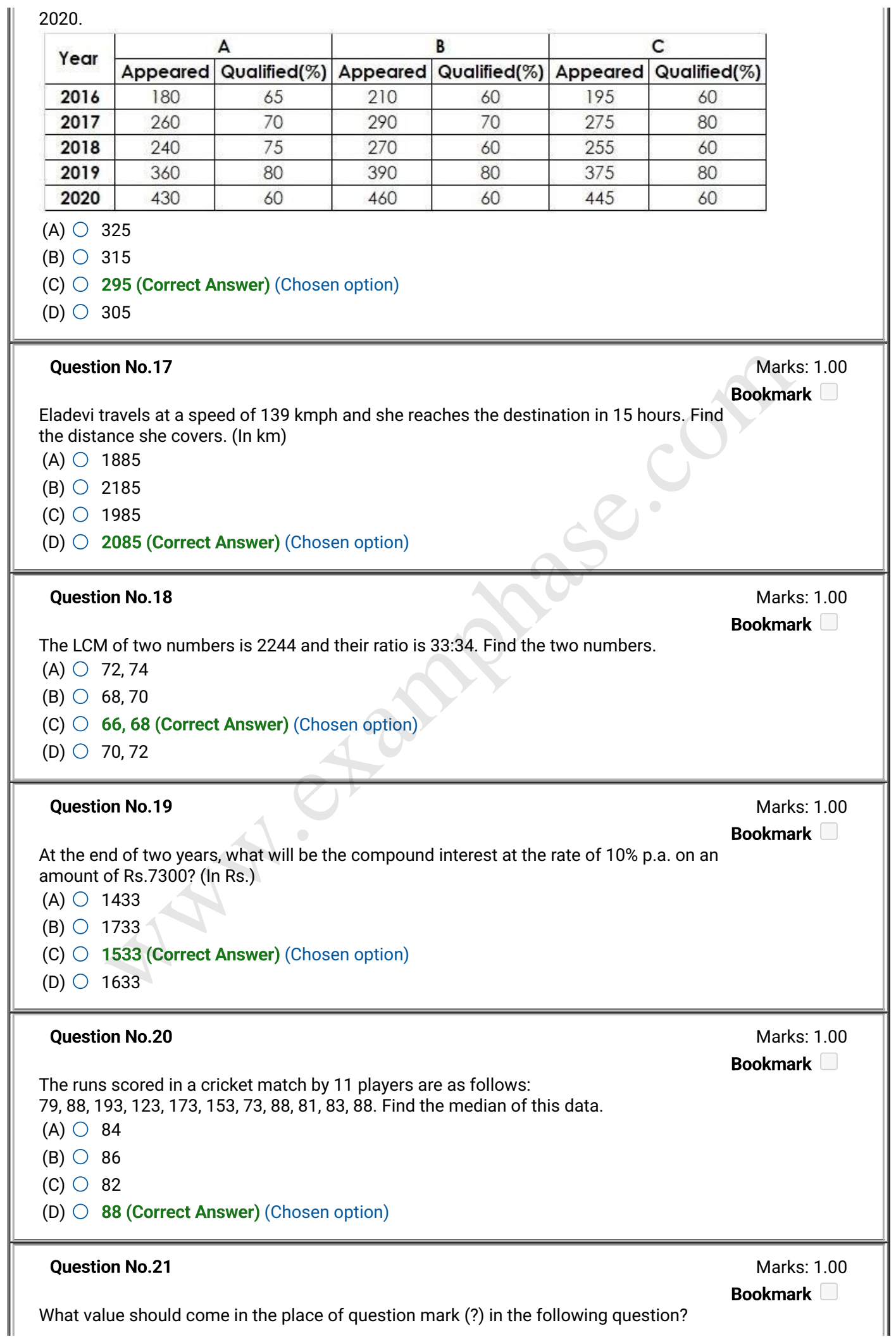

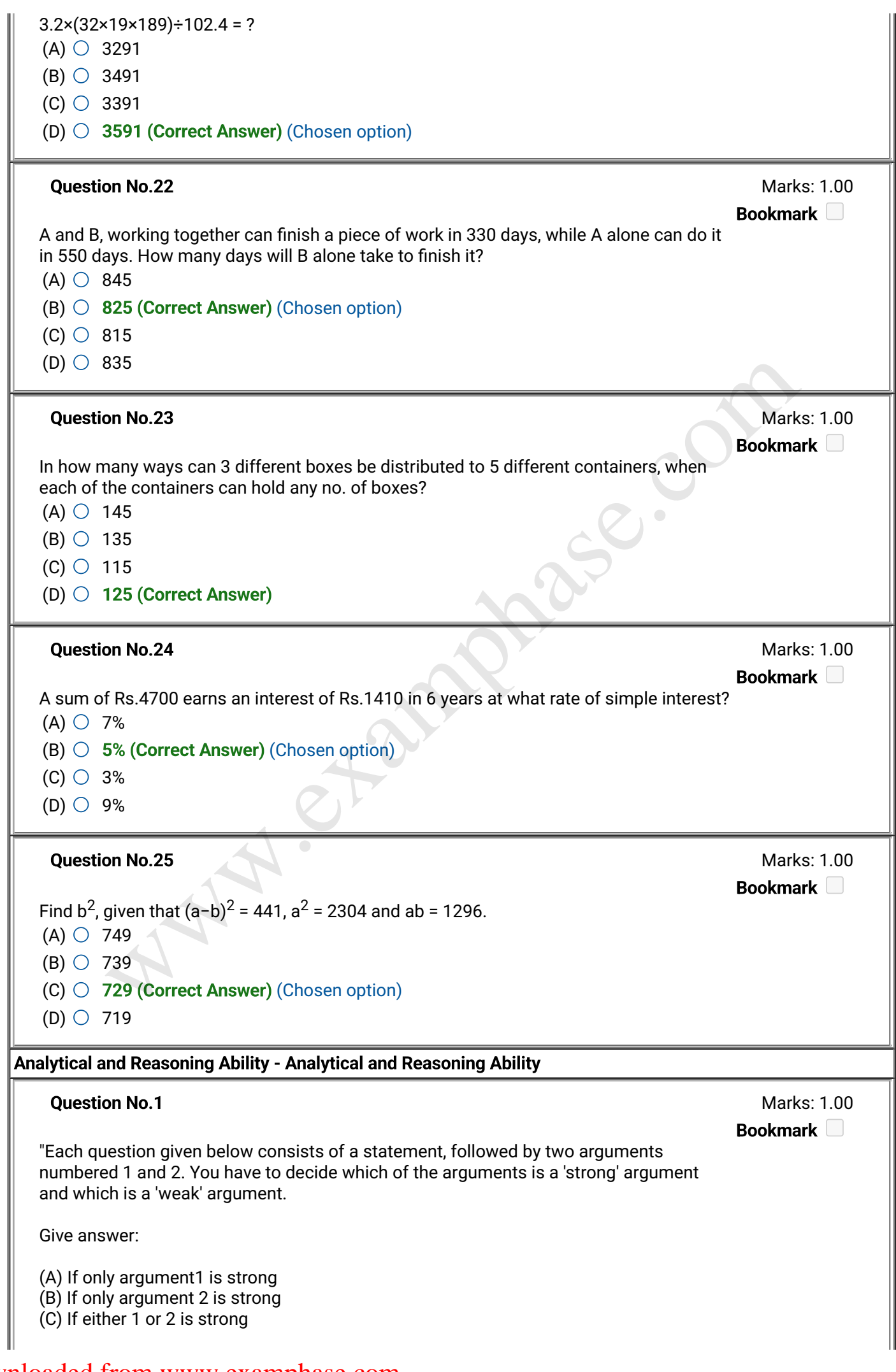

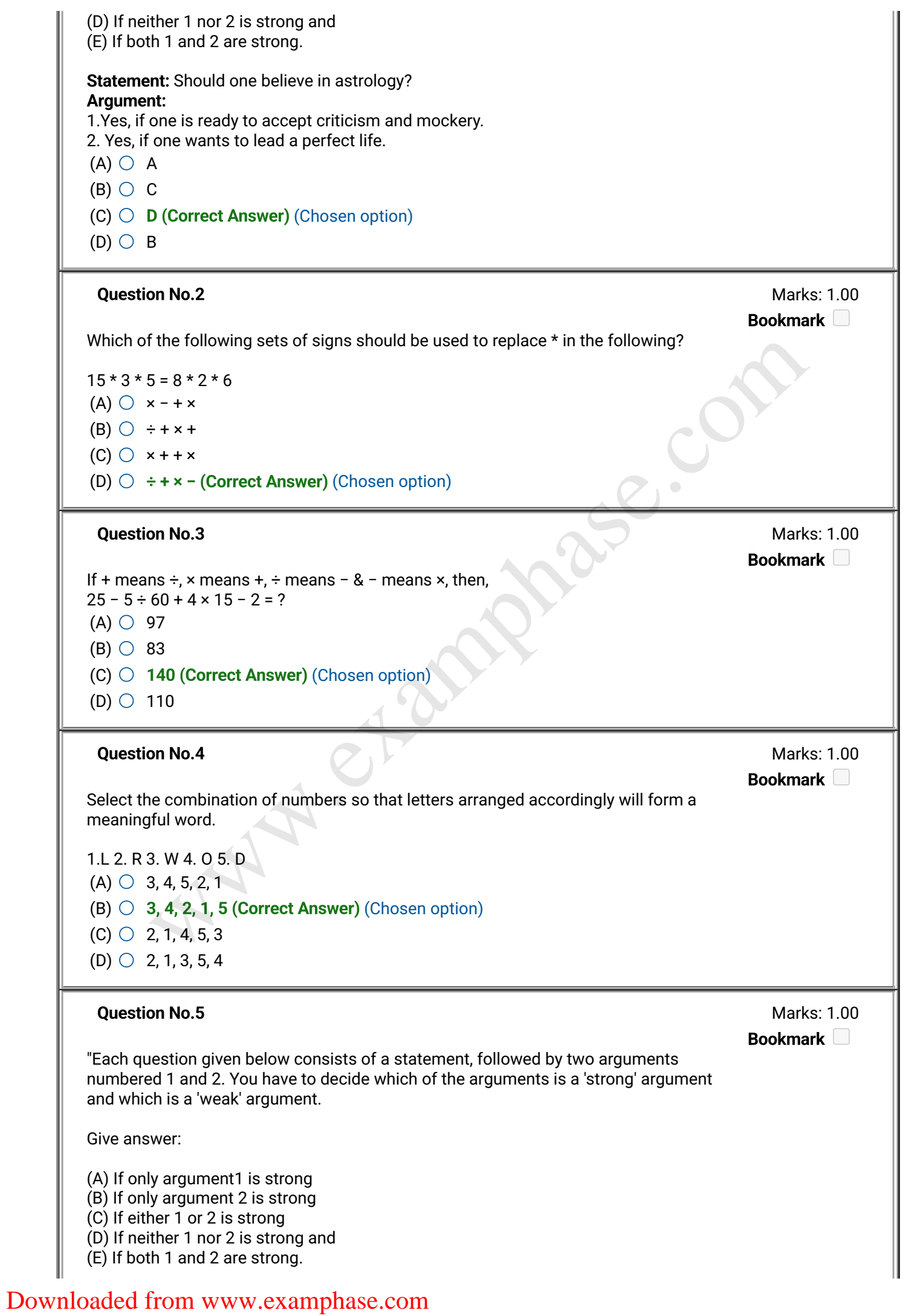

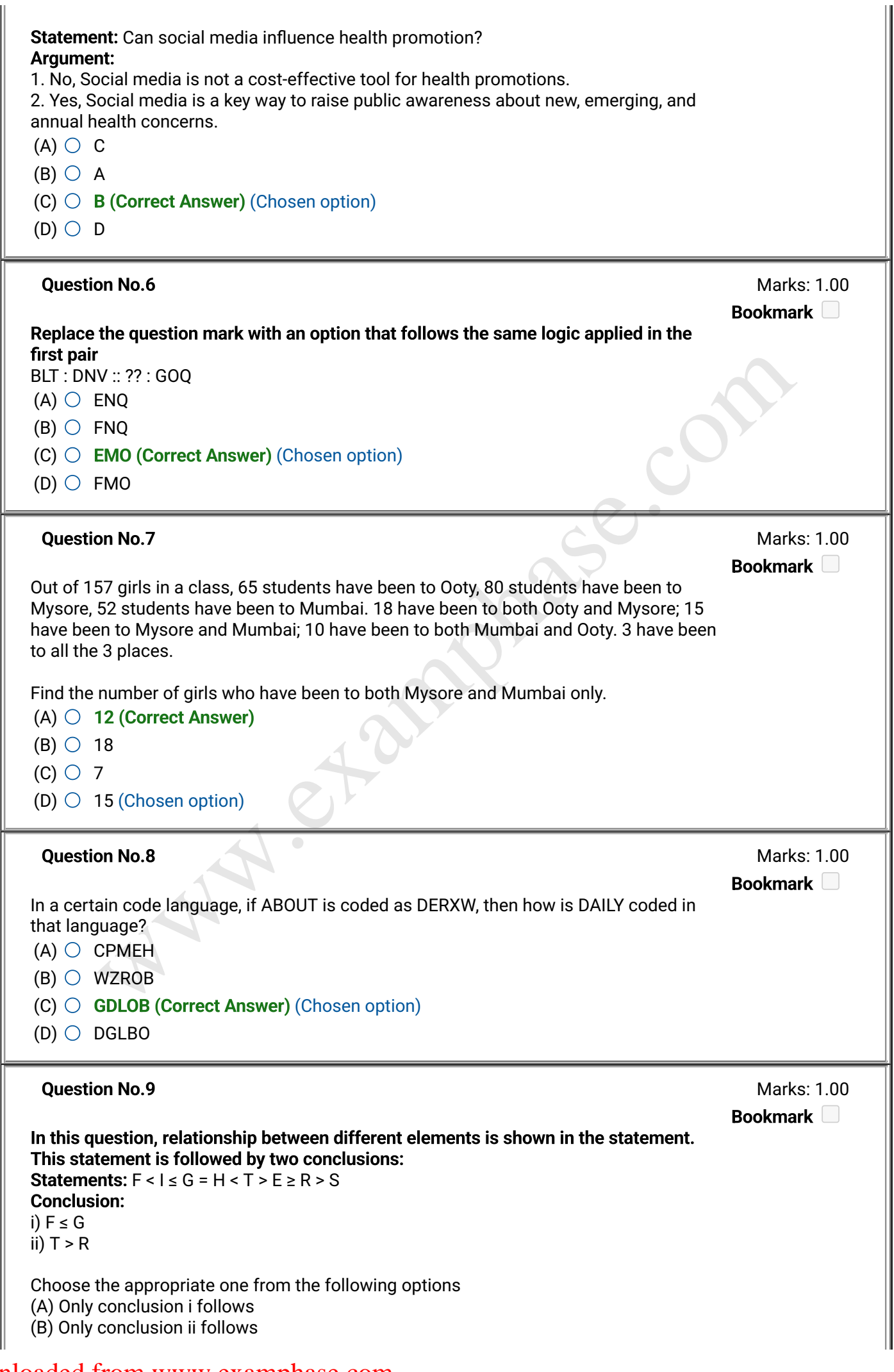

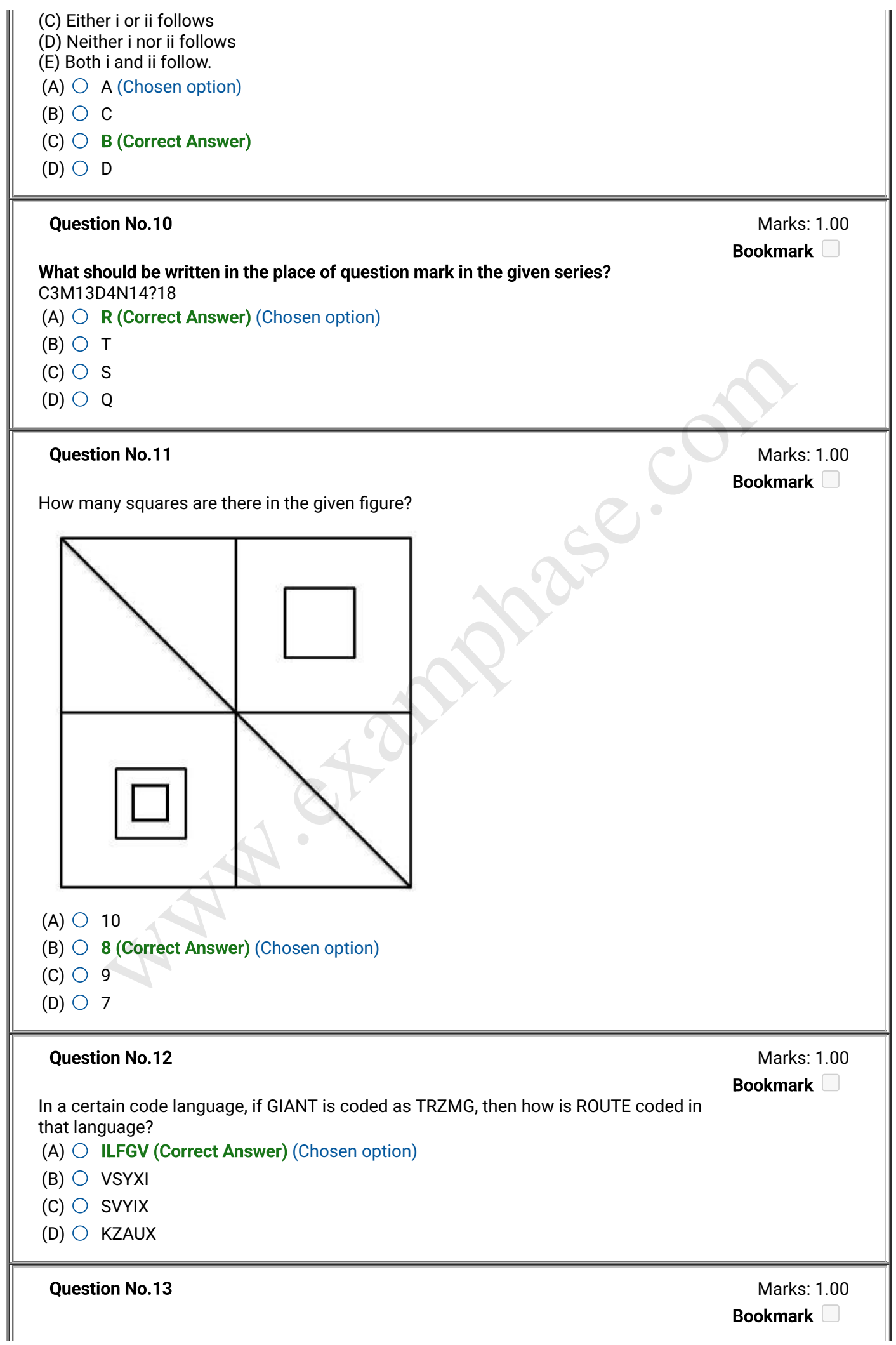

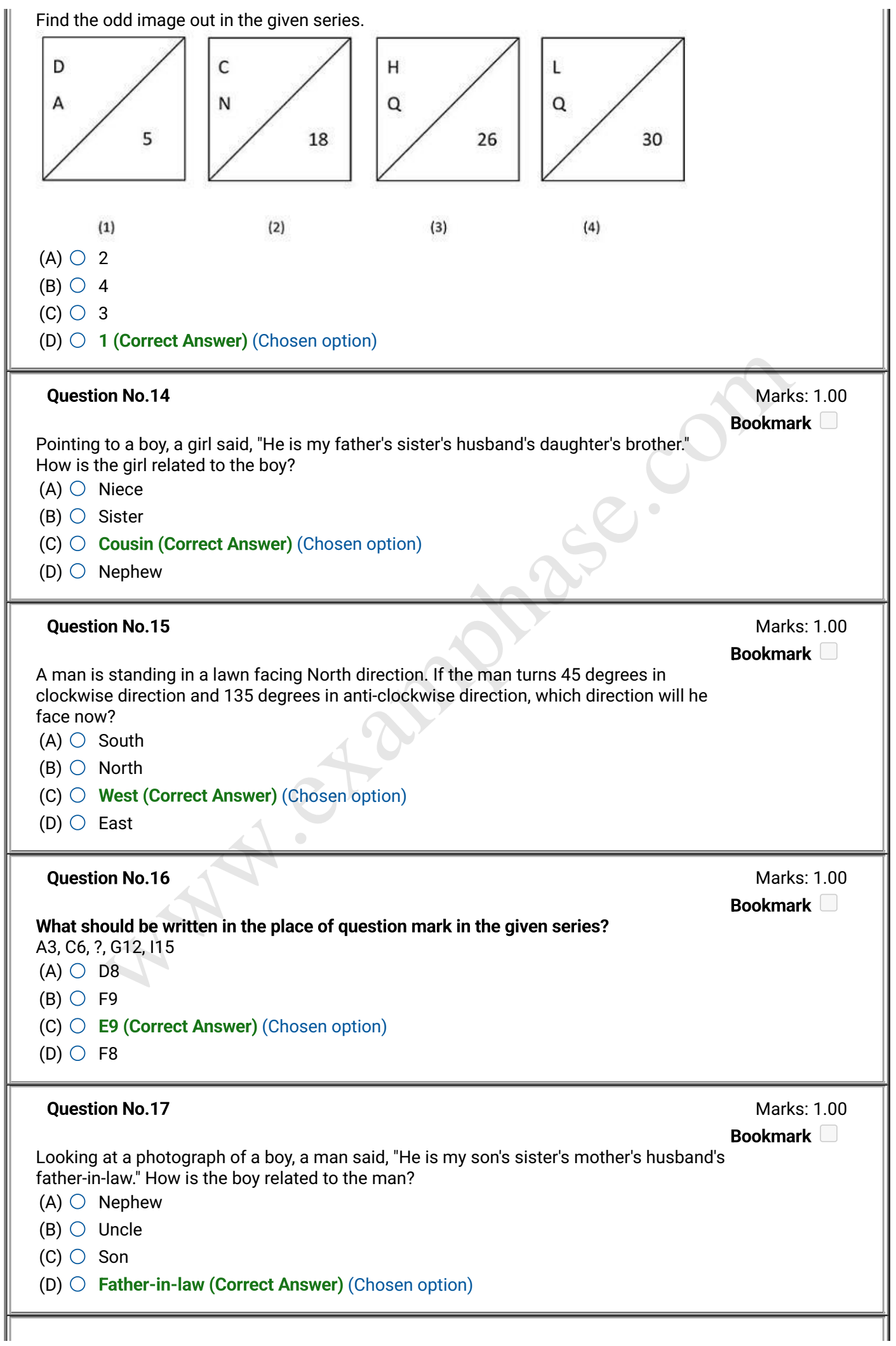

#### Case Study - 18 to 19 2.00

#### Directions:

Study the following table and answer the questions.

Number of Candidates Appeared and Qualified in a Competitive Examination from different states over the years.

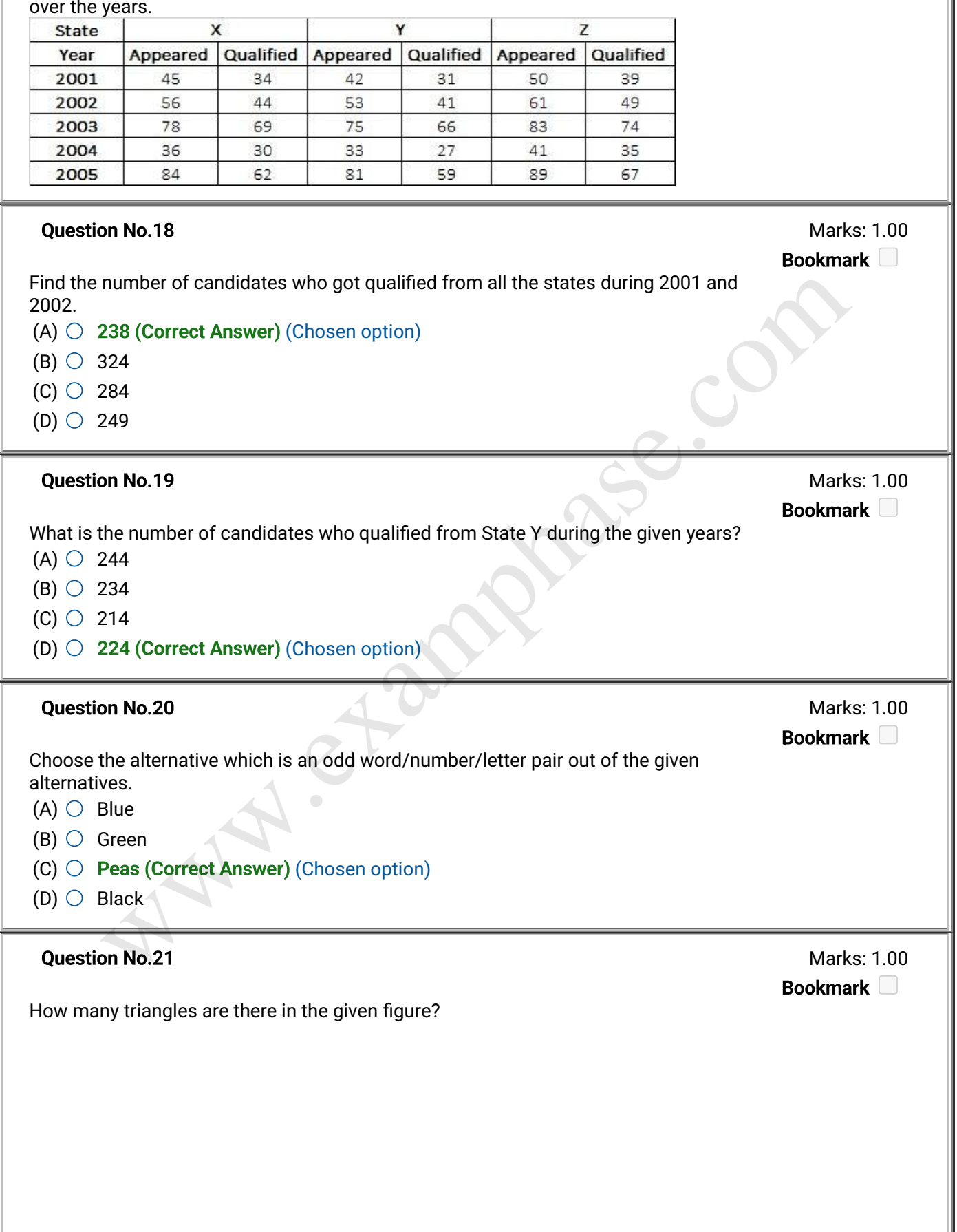

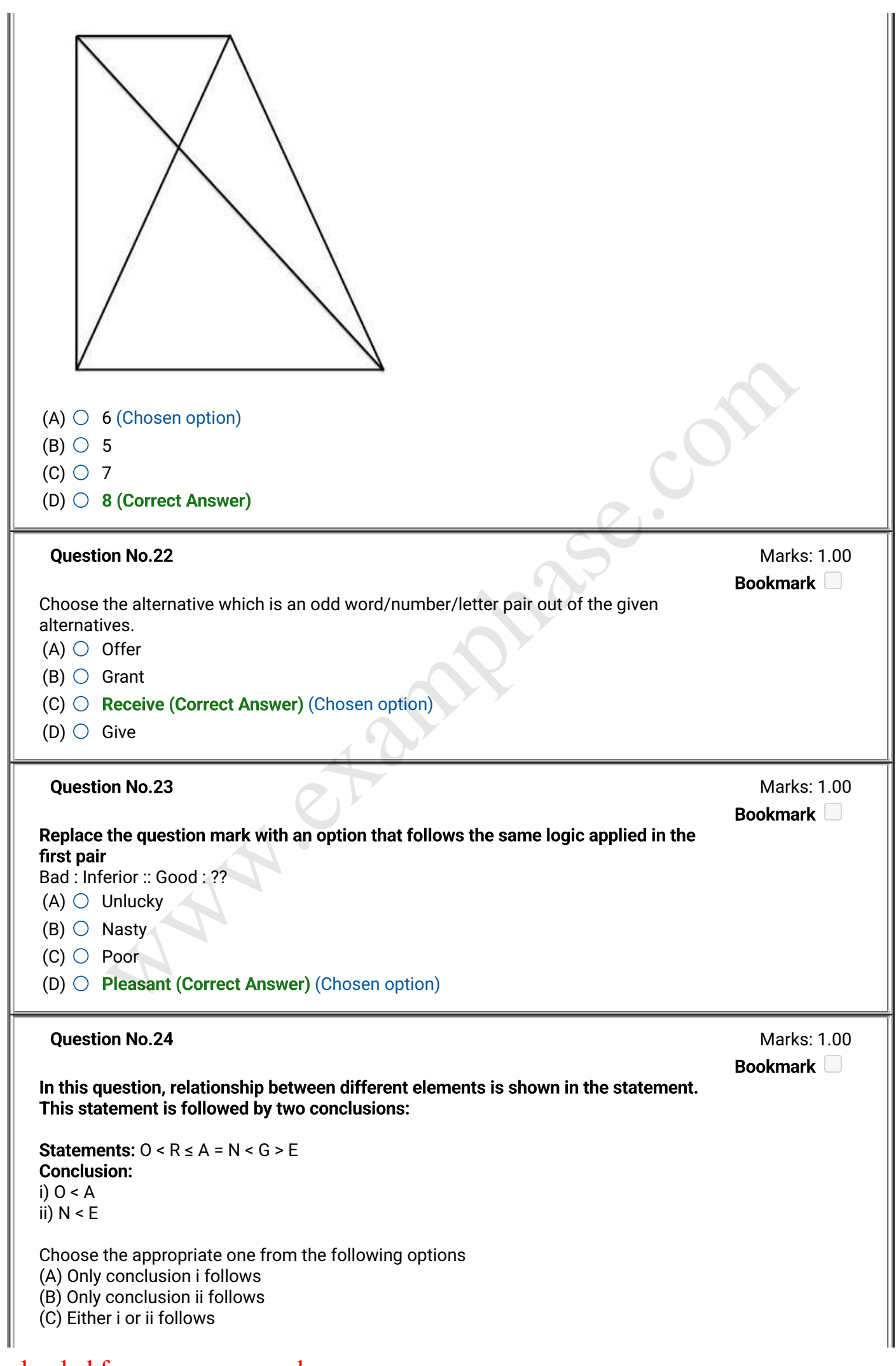

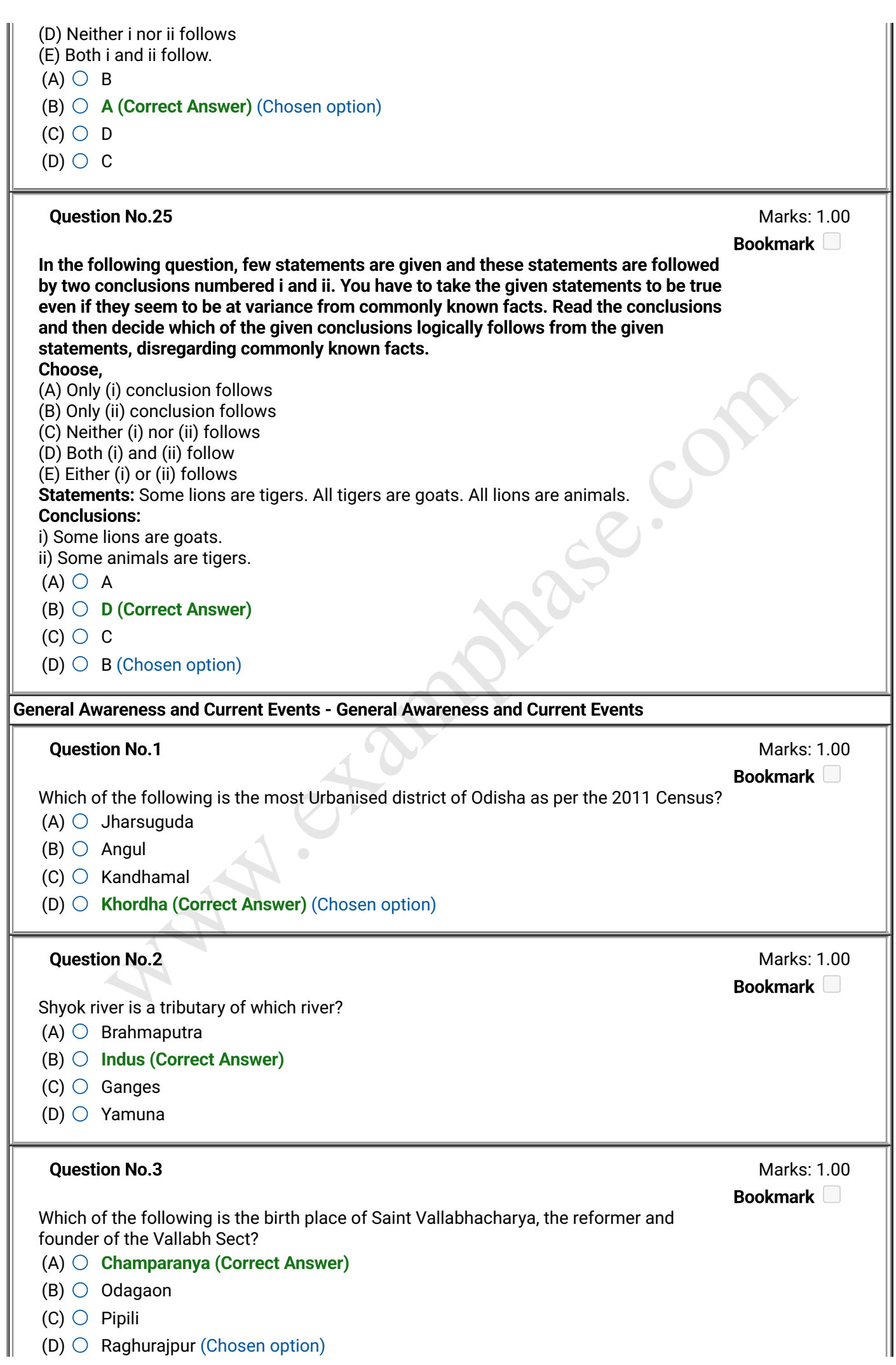

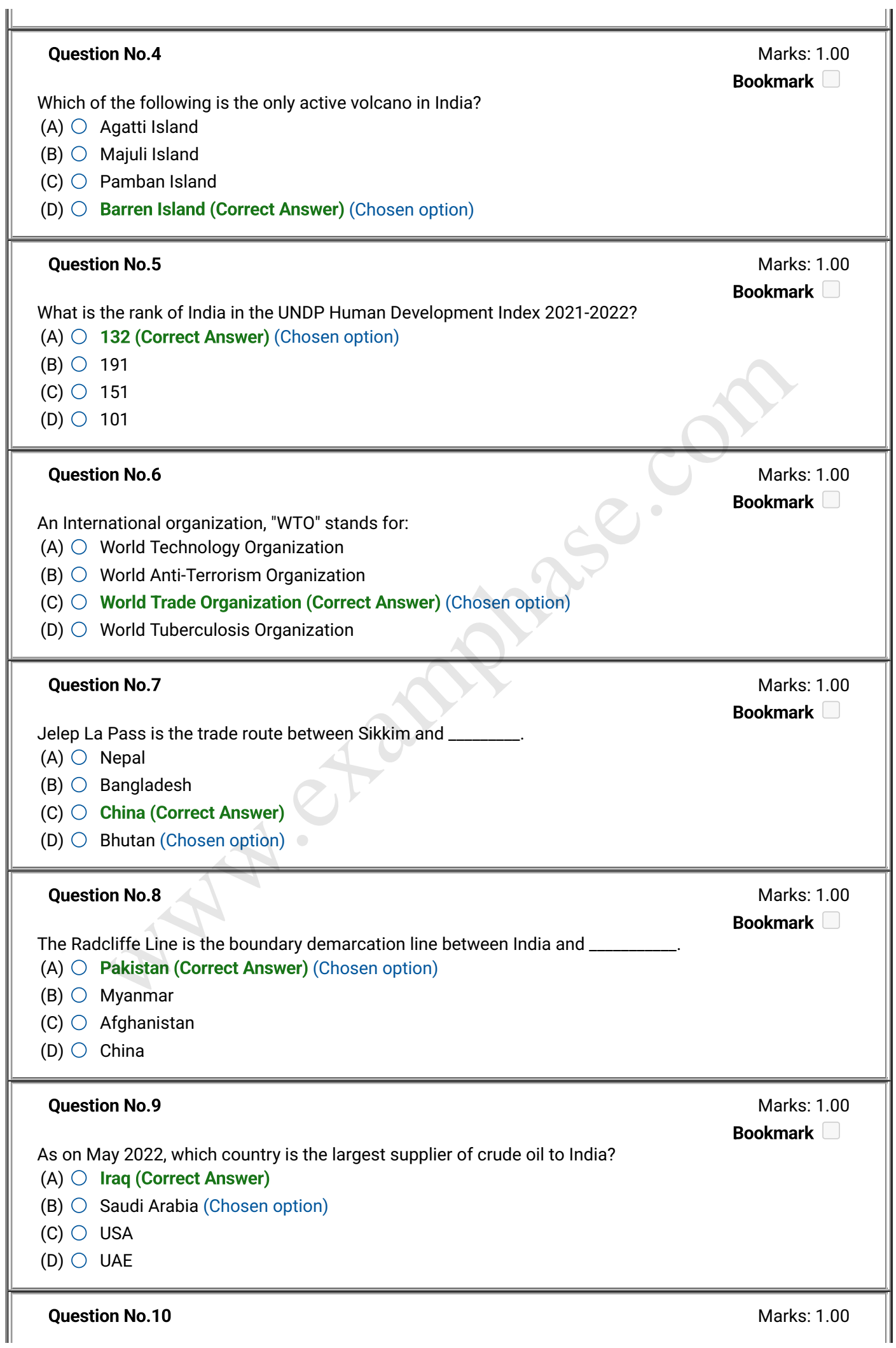

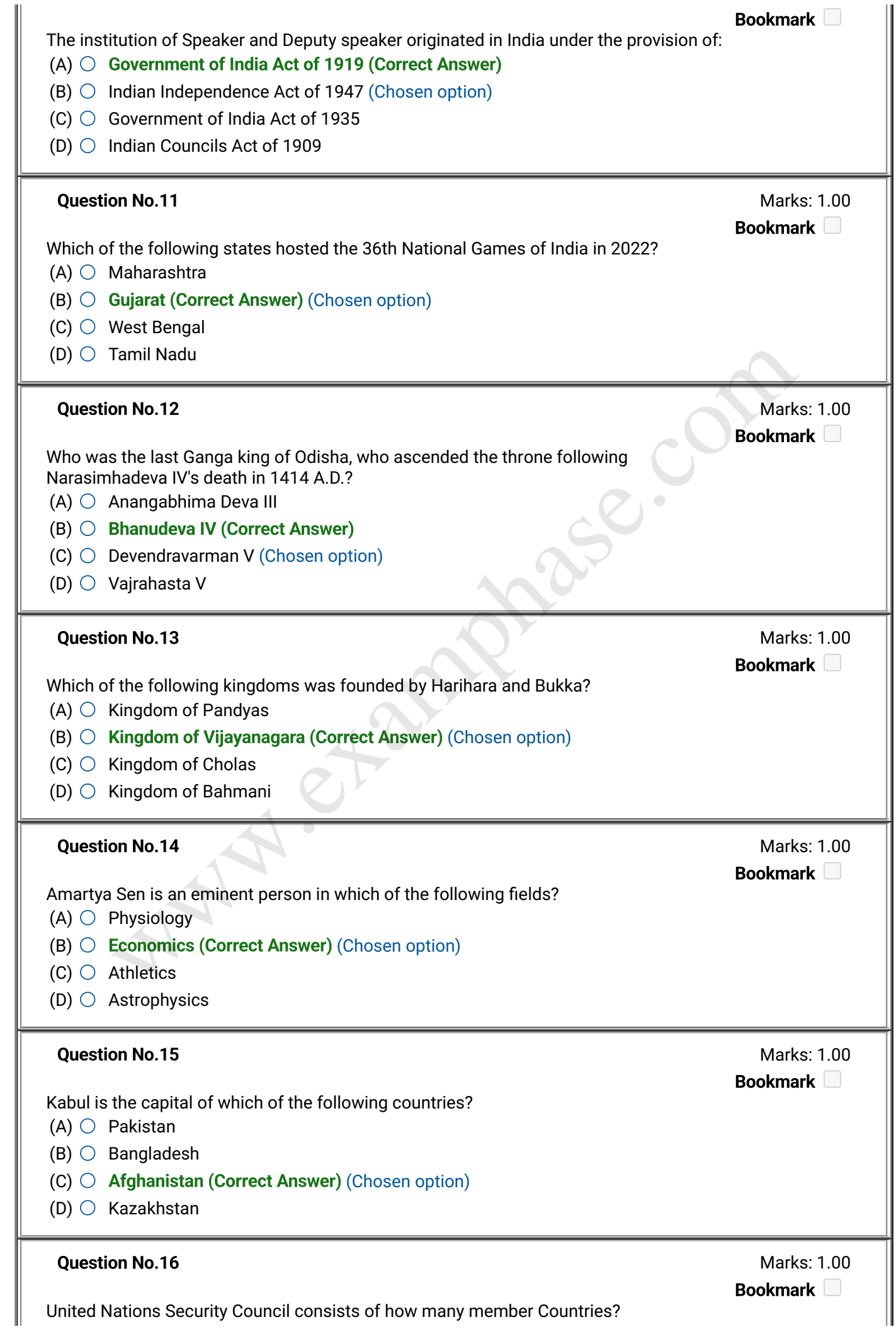

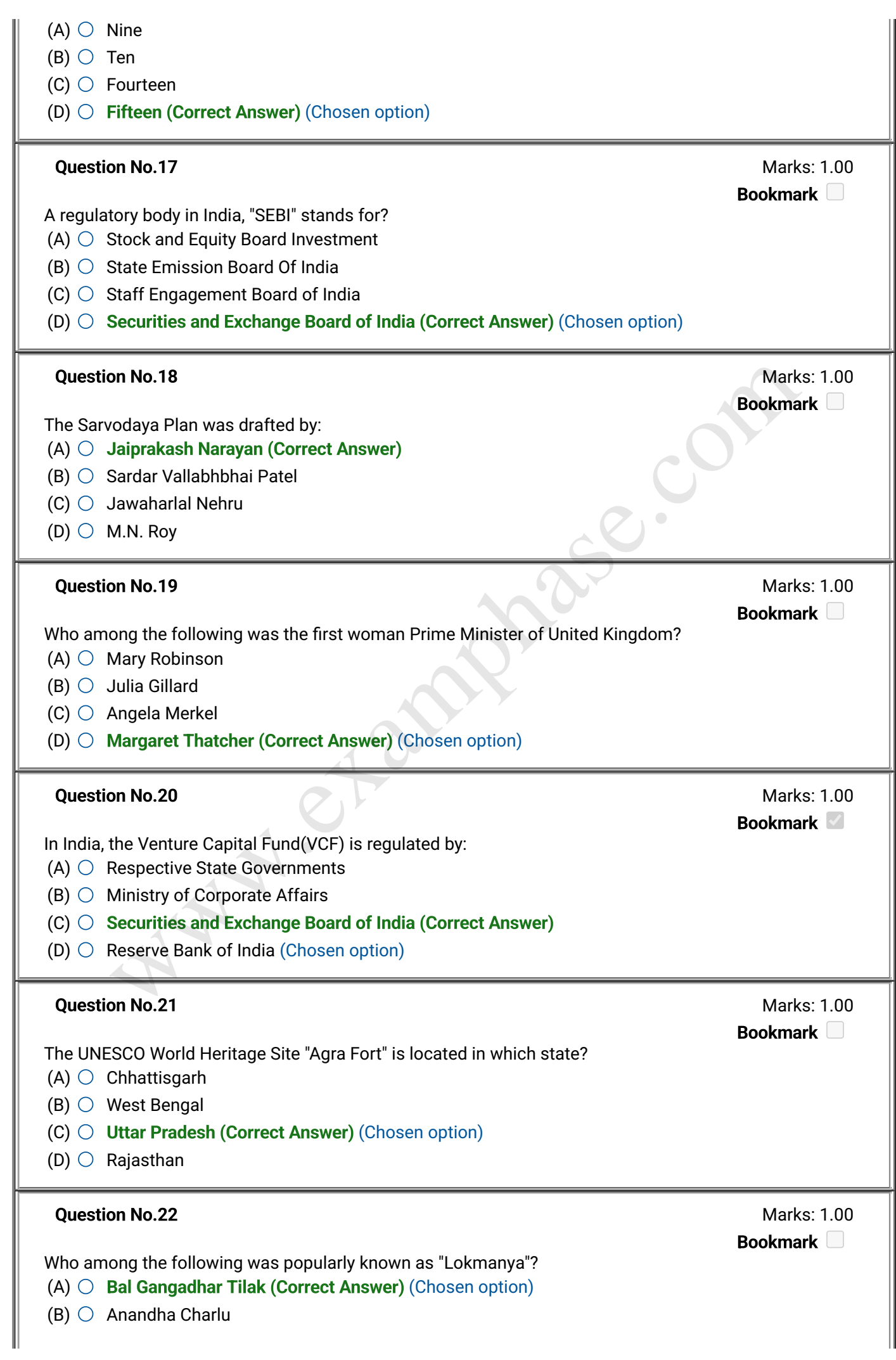

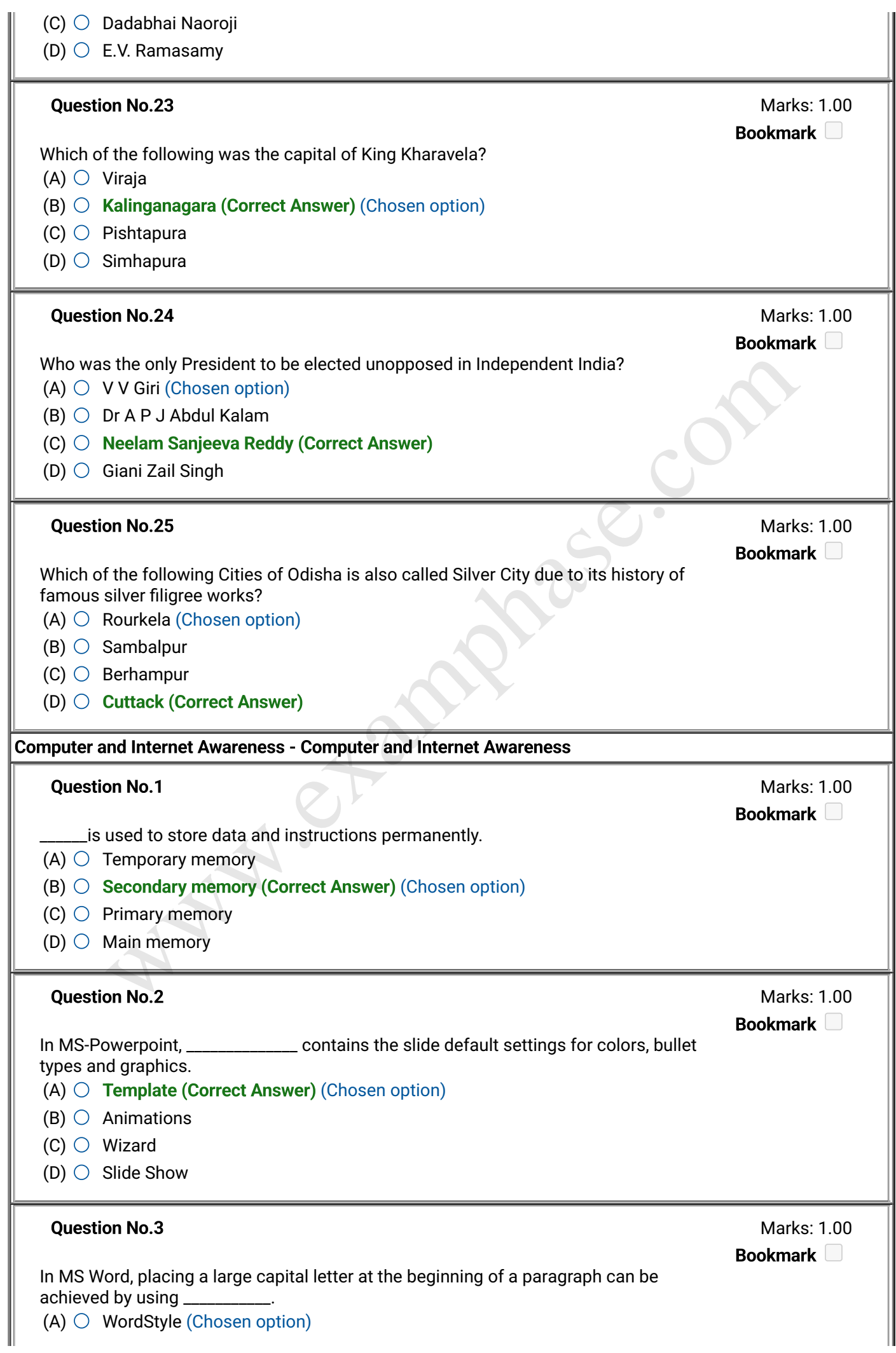

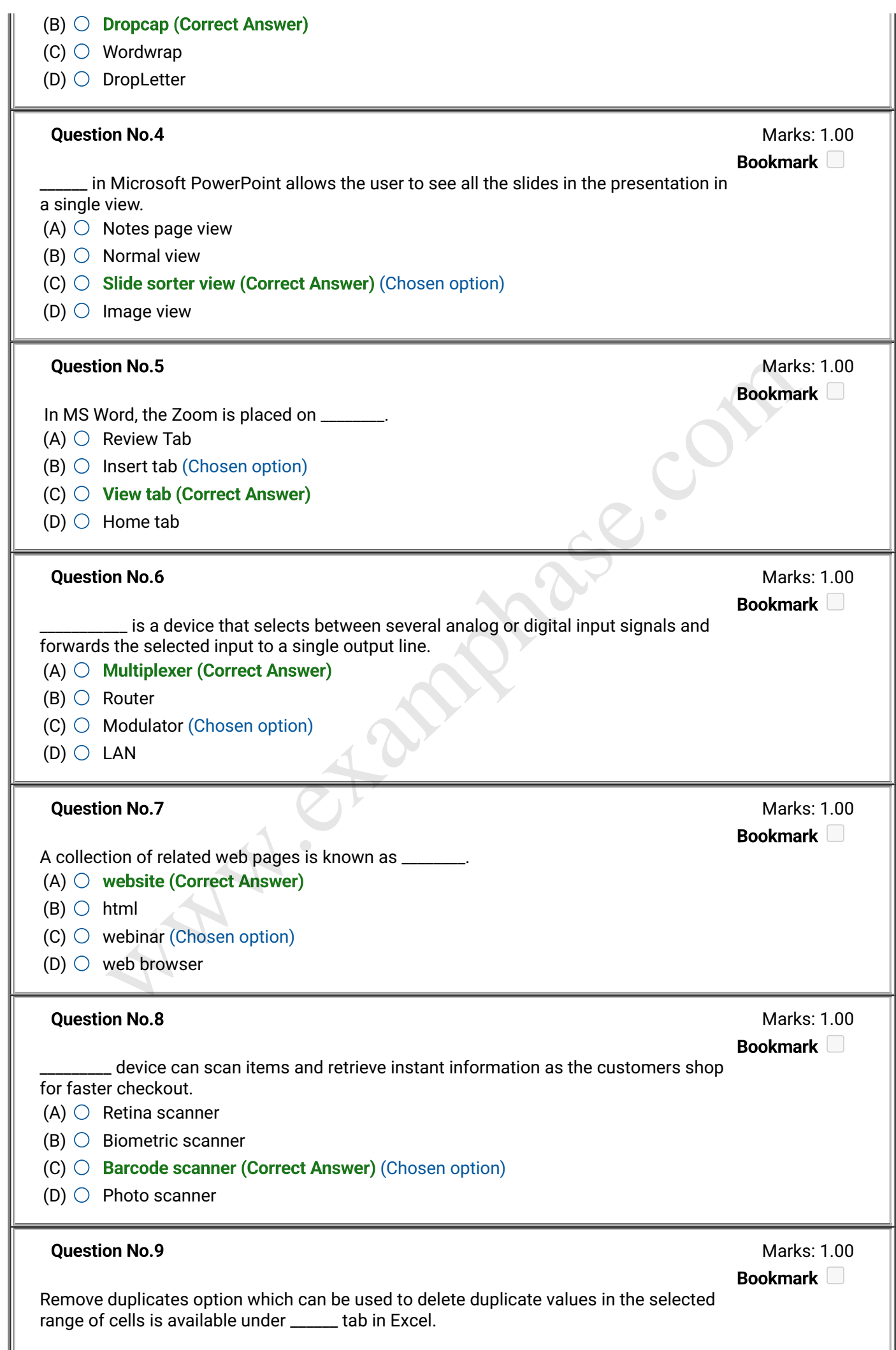

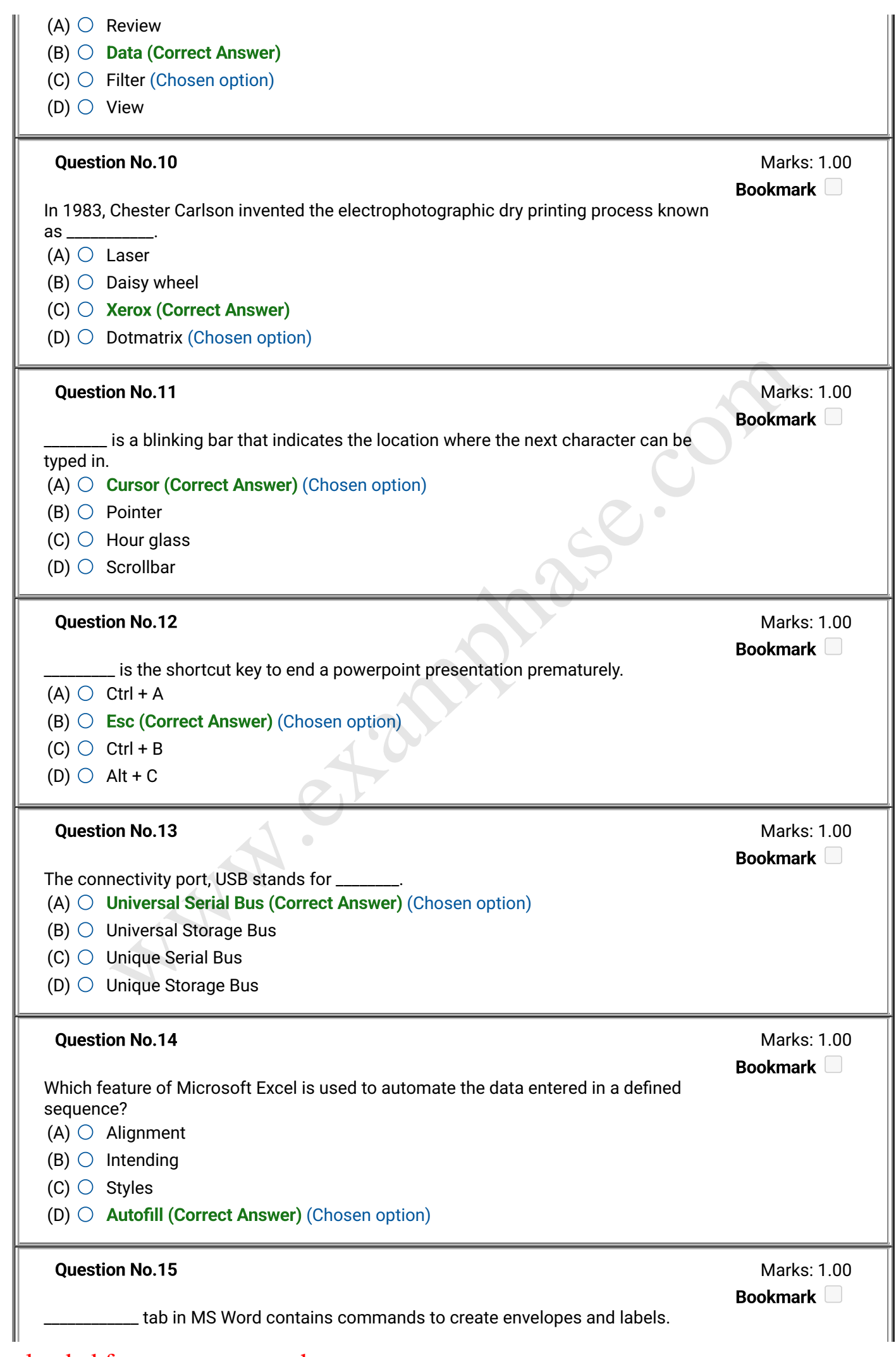

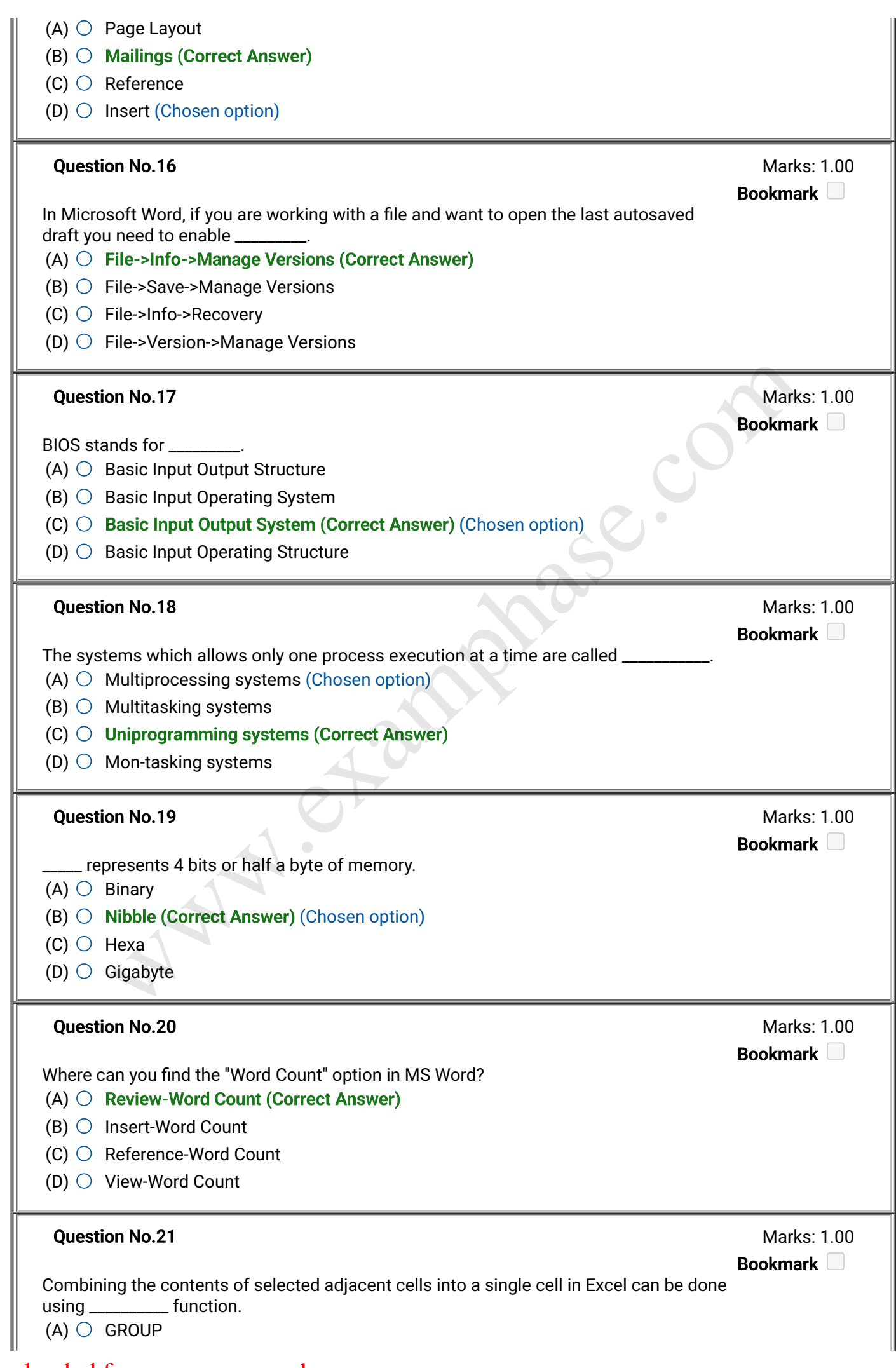

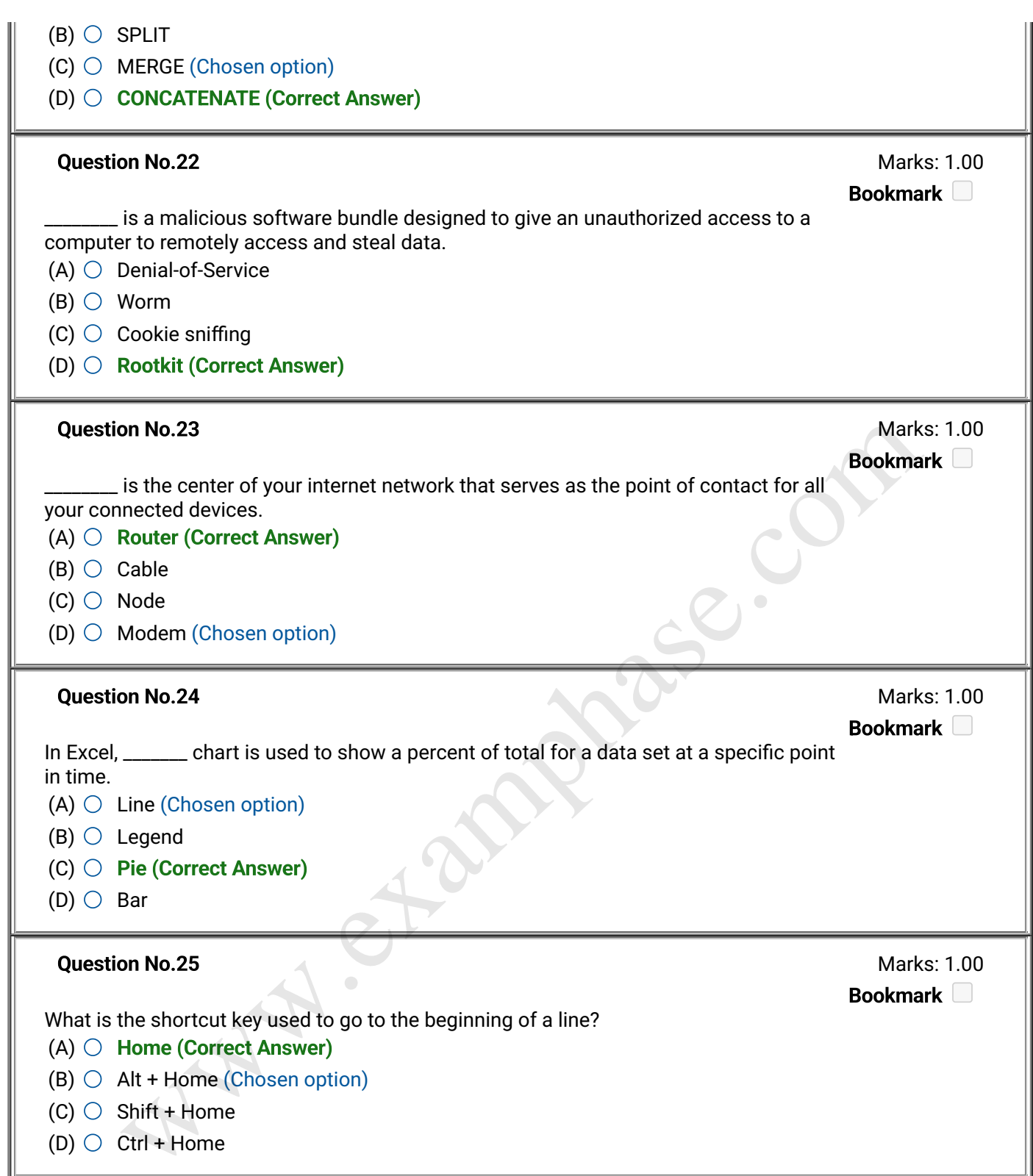

## Website Link - Click Here